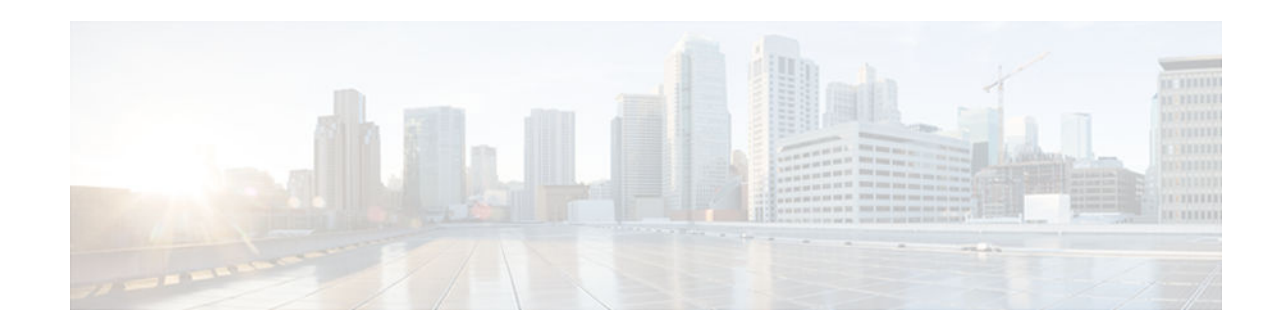

# **IPv6 First-Hop Security Binding Table**

#### **Last Updated: July 25, 2012**

A database table of IPv6 neighbors connected to a device is created from information sources such as Neighbor Discovery Protocol (NDP) snooping. This database, or binding, table is used by various IPv6 guard features to prevent spoofing and redirect attacks.

The IPv6 first-hop security binding table recovery mechanism enables the binding table to recover in the event of a device reboot.

- Finding Feature Information, page 1
- Prerequisites for IPv6 First-Hop Security Binding Table, page 1
- [Restrictions for IPv6 First-Hop Security Binding Table, page 2](#page-1-0)
- [Information About IPv6 First-Hop Security Binding Table, page 2](#page-1-0)
- [How to Configure IPv6 First-Hop Security Binding Table, page 3](#page-2-0)
- [Configuration Examples for IPv6 First-Hop Security Binding Table, page 9](#page-8-0)
- [Additional References, page 10](#page-9-0)
- [Feature Information for IPv6 First-Hop Security Binding Table, page 11](#page-10-0)

## **Finding Feature Information**

Your software release may not support all the features documented in this module. For the latest caveats and feature information, see [Bug Search Tool](http://www.cisco.com/cisco/psn/bssprt/bss) and the release notes for your platform and software release. To find information about the features documented in this module, and to see a list of the releases in which each feature is supported, see the feature information table at the end of this module.

Use Cisco Feature Navigator to find information about platform support and Cisco software image support. To access Cisco Feature Navigator, go to [www.cisco.com/go/cfn.](http://www.cisco.com/go/cfn) An account on Cisco.com is not required.

## **Prerequisites for IPv6 First-Hop Security Binding Table**

- You should be familiar with the IPv6 Neighbor Discovery feature. For information about IPv6 neighbor discovery, see the "Implementing IPv6 Addressing and Basic Connectivity" module.
- You should be familiar with the IPv6 Destination Guard feature. For information, see the "IPv6 Destination Guard" module.

# ,,,,,,,,, **CISCO**

Americas Headquarters: Cisco Systems, Inc., 170 West Tasman Drive, San Jose, CA 95134-1706 USA

# <span id="page-1-0"></span>**Restrictions for IPv6 First-Hop Security Binding Table**

• The IPv6 first-hop security binding table is supported only on the Cisco 7600 series platform and Cisco Catalyst 3750 series switches.

# **Information About IPv6 First-Hop Security Binding Table**

- Overview of the IPv6 First-Hop Security Binding Table, page 2
- IPv6 First-Hop Security Binding Table Recovery Mechanism, page 2
- Recovery Protocols and Prefix Lists, page 2

## **Overview of the IPv6 First-Hop Security Binding Table**

A database table of IPv6 neighbors connected to the device is created from information sources such as NDP snooping. This database, or binding table, is used by various IPv6 guard features to validate the linklayer address (LLA), the IPv4 or IPv6 address, and the prefix binding of the neighbors to prevent spoofing and redirect attacks.

## **IPv6 First-Hop Security Binding Table Recovery Mechanism**

The IPv6 first-hop security binding table recovery mechanism enables the binding table to recover in the event of a device reboot.

The recovery mechanism will block any data traffic sourced from an unknown source, that is a source not already specified in the binding table and previously learnt via NDP or Dynamic Host Configuration Protocol (DHCP) gleaning.

The IPv6 First-Hop Security Binding Table Recovery Mechanism feature recovers the missing binding table entries when the resolution for a destination address fails in the destination guard. Upon a failure, a binding table entry is recovered by querying the DHCP server or the destination host depending on the configuration.

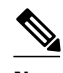

**Note** For more information on the IPv6 destination guard, see the "IPv6 Destination Guard" module.

### **Recovery Protocols and Prefix Lists**

The IPv6 First-Hop Security Binding Table Recovery Mechanism feature introduces the capability to provide a prefix list that is matched before the recovery is attempted for both DHCP and NDP.

If an address does not match the prefix list associated with the protocol, then the recovery of the binding table entry will not be attempted with that protocol. The prefix list should correspond to the prefixes that are valid for address assignment in the Layer 2 domain using the protocol. The default is that there is no prefix list, in which case the recovery is attempted for all addresses. The command to associate a prefix list to a protocol is **protocol** {**dhcp** | **ndp**} [**prefix-list** *prefix-list-name*].

For more information on how to configure IPv6 prefix lists, see the "How to Implement RIP for IPv6" module.

## <span id="page-2-0"></span>**How to Configure IPv6 First-Hop Security Binding Table**

- Configuring IPv6 Binding Table Content, page 3
- [Configuring the IPv6 First-Hop Security Binding Table Recovery Mechanism, page 5](#page-4-0)
- [Associating Recovery Protocols with Prefix Lists, page 8](#page-7-0)

### **Configuring IPv6 Binding Table Content**

#### **SUMMARY STEPS**

- **1. enable**
- **2. configure terminal**
- **3. ipv6 neighbor binding vlan** *vlan-id* {**interface** *type number* | *ipv6-address* | *mac-address*} [**tracking** [**disable** | **enable** | **retry-interval** *value*] | **reachable-lifetime** *value*]
- **4. ipv6 neighbor binding max-entries** *entries* [**vlan-limit** *number* | **interface-limit** *number* | **mac-limit** *number*]
- **5. ipv6 neighbor binding logging**
- **6. exit**
- **7. show ipv6 neighbor binding** [**vlan** *vlan-id* | **interface** *type number* | **ipv6** *ipv6-address* | **mac** *macaddress*]

#### **DETAILED STEPS**

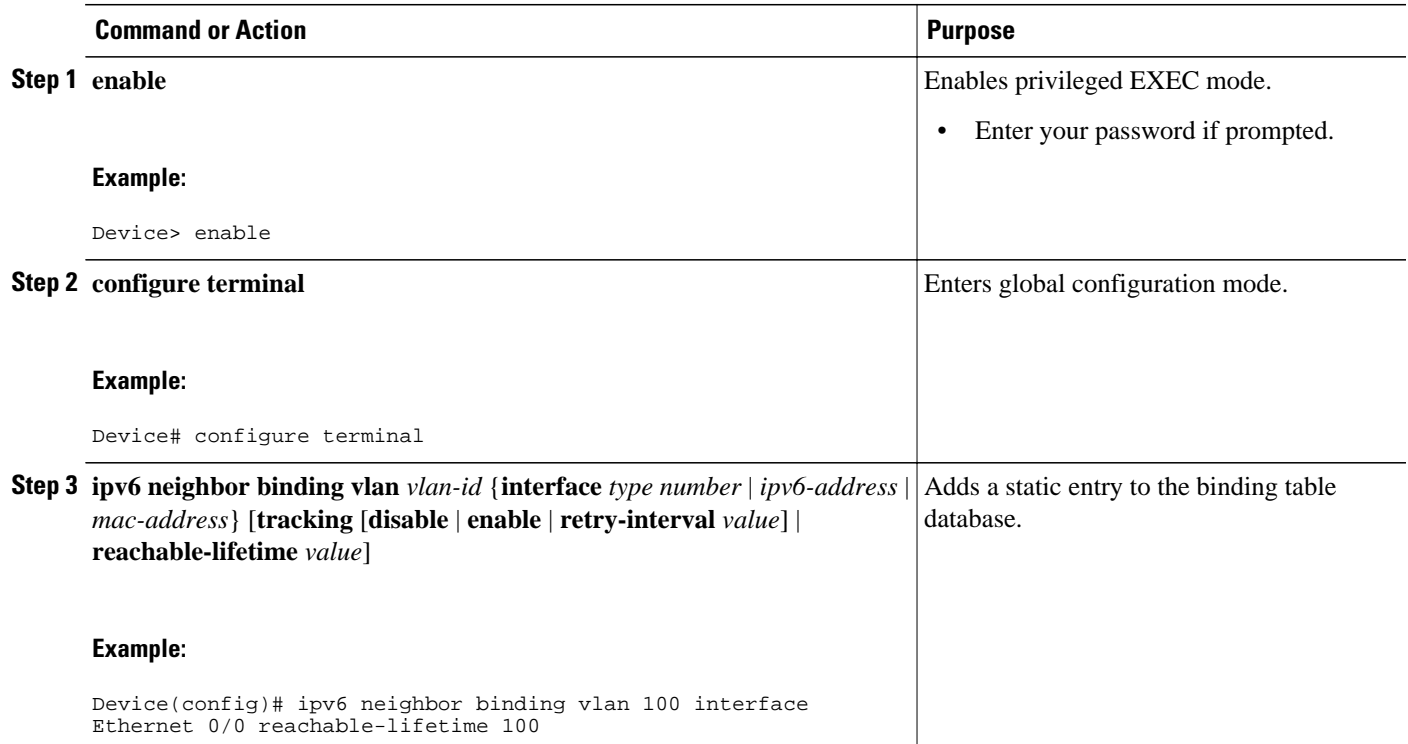

 $\overline{\phantom{a}}$ 

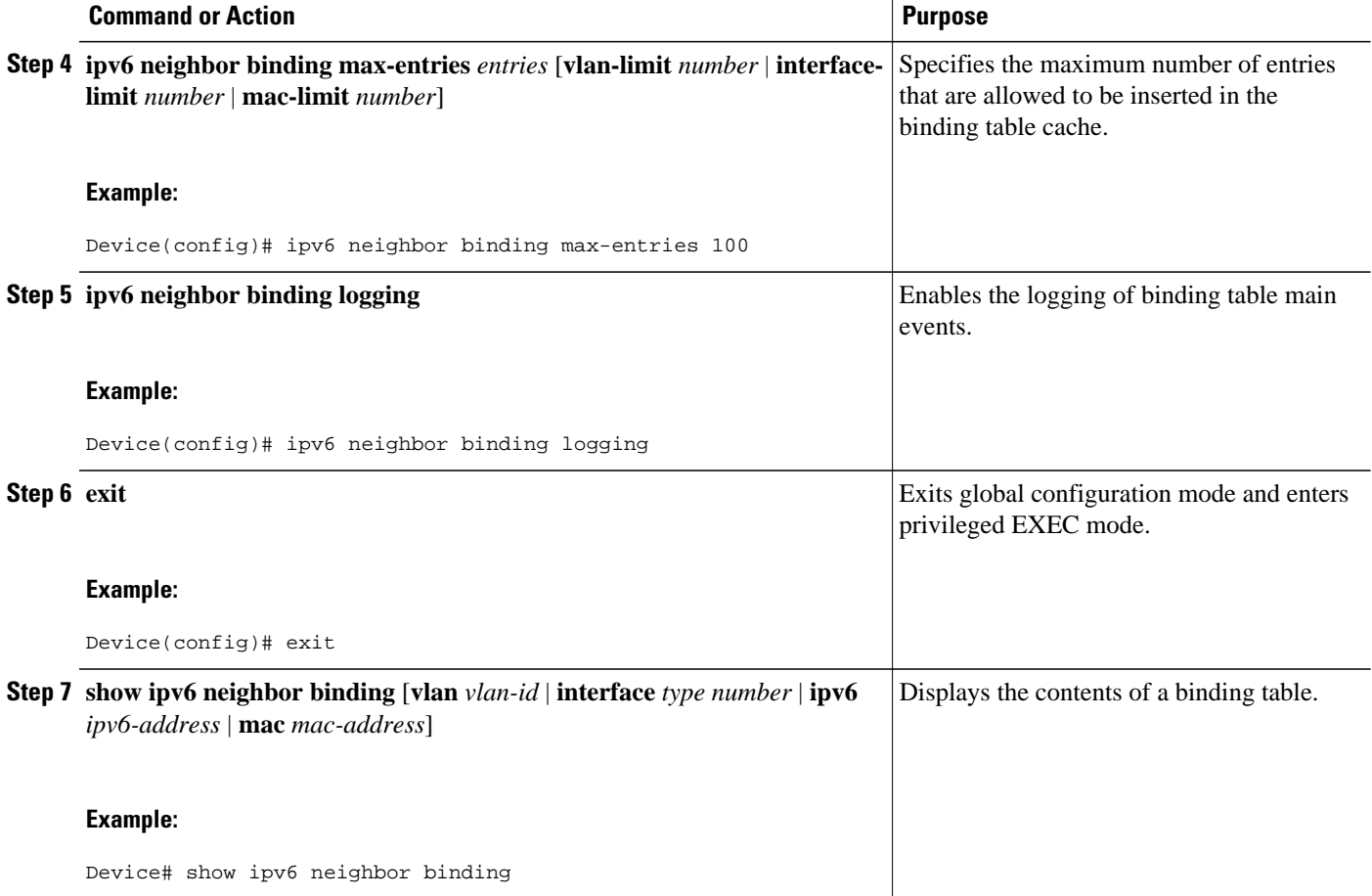

## <span id="page-4-0"></span>**Configuring the IPv6 First-Hop Security Binding Table Recovery Mechanism**

#### **SUMMARY STEPS**

- **1. enable**
- **2. configure terminal**
- **3. ipv6 neighbor binding vlan** *vlan-id ipv6-address* **interface** *type number*
- **4. ipv6 prefix-list** *list-name* **permit** *ipv6-prefix/prefix-length* **ge** *ge-value*
- **5. ipv6 snooping policy** *snooping-policy-id*
- **6. destination-glean** {**recovery** | **log-only**} [**dhcp**]
- **7. protocol dhcp** [**prefix-list** *prefix-list-name*]
- **8. exit**
- **9. ipv6 destination-guard policy** *policy-name*
- **10. enforcement** {**always** | **stressed**}
- **11. exit**

**12.ipv6 dhcp guard policy** *policy-name*

**13.device-role server**

**14. exit**

**15. vlan configuration** *vlan-list-id*

- **16.ipv6 snooping attach-policy** *policy-name*
- **17.ipv6 destination-guard attach-policy** *policy-name*
- **18. end**

#### **DETAILED STEPS**

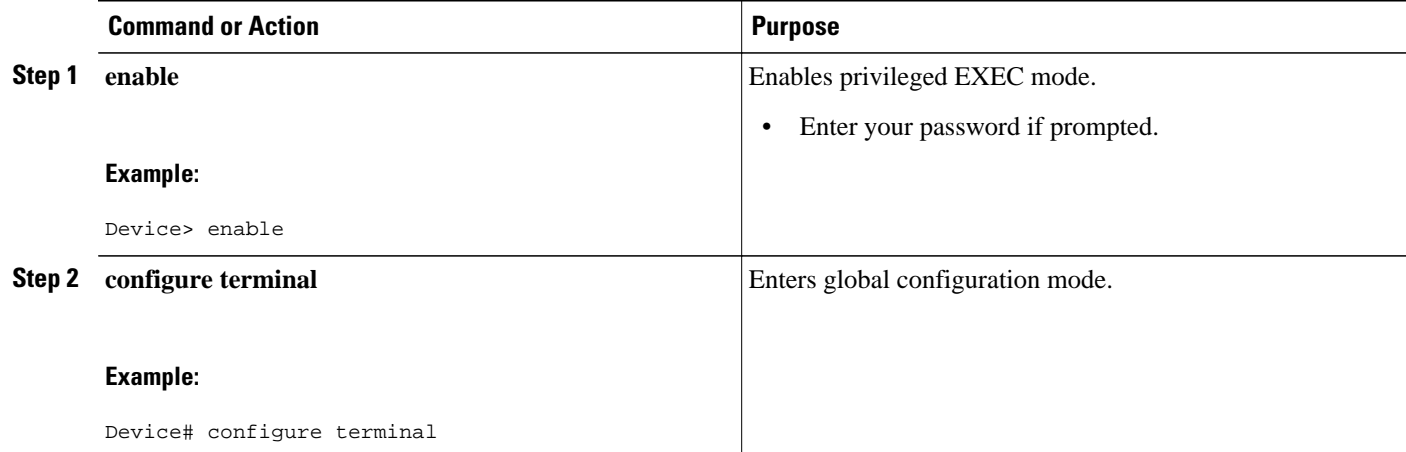

 $\overline{\phantom{a}}$ 

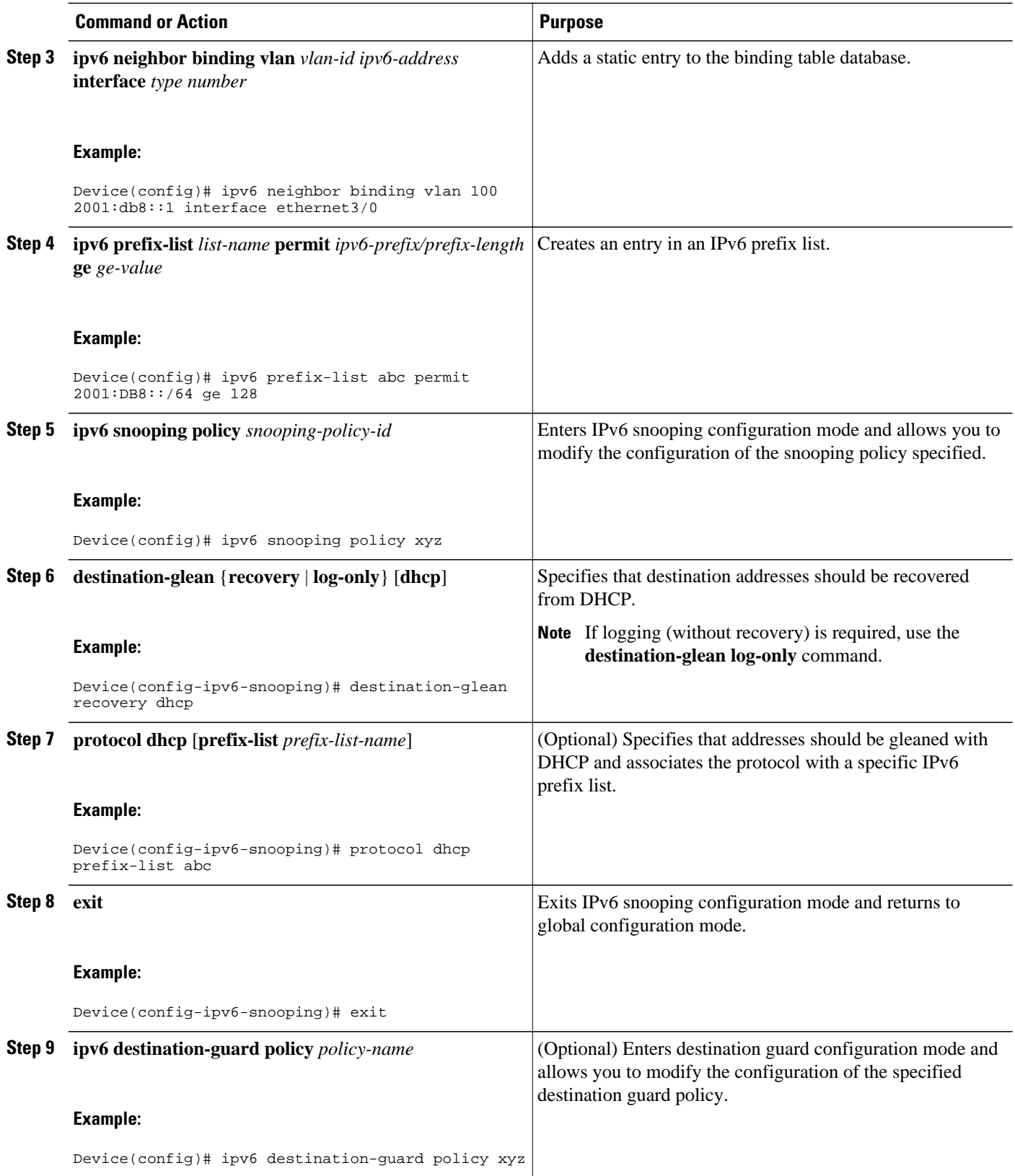

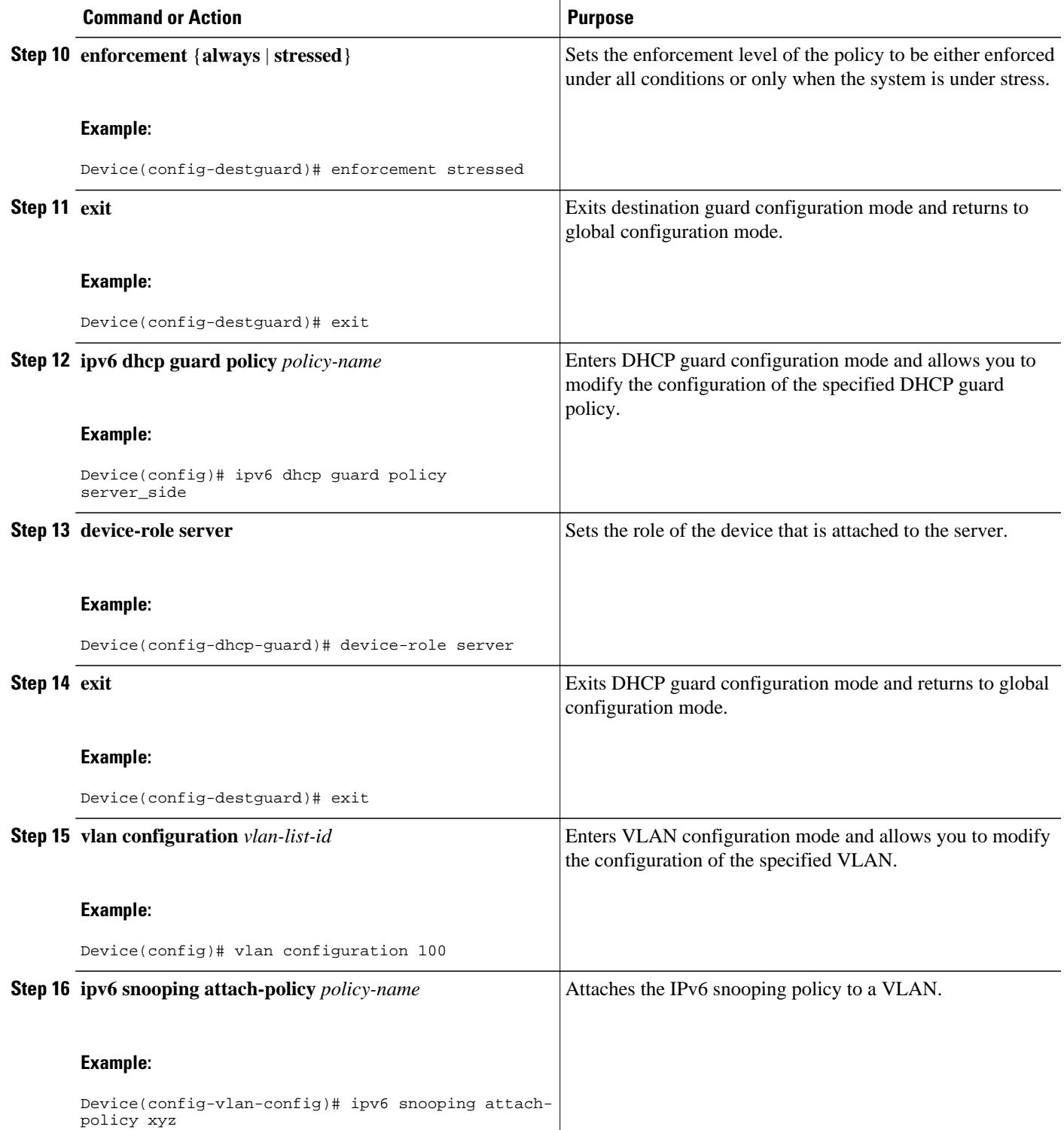

<span id="page-7-0"></span>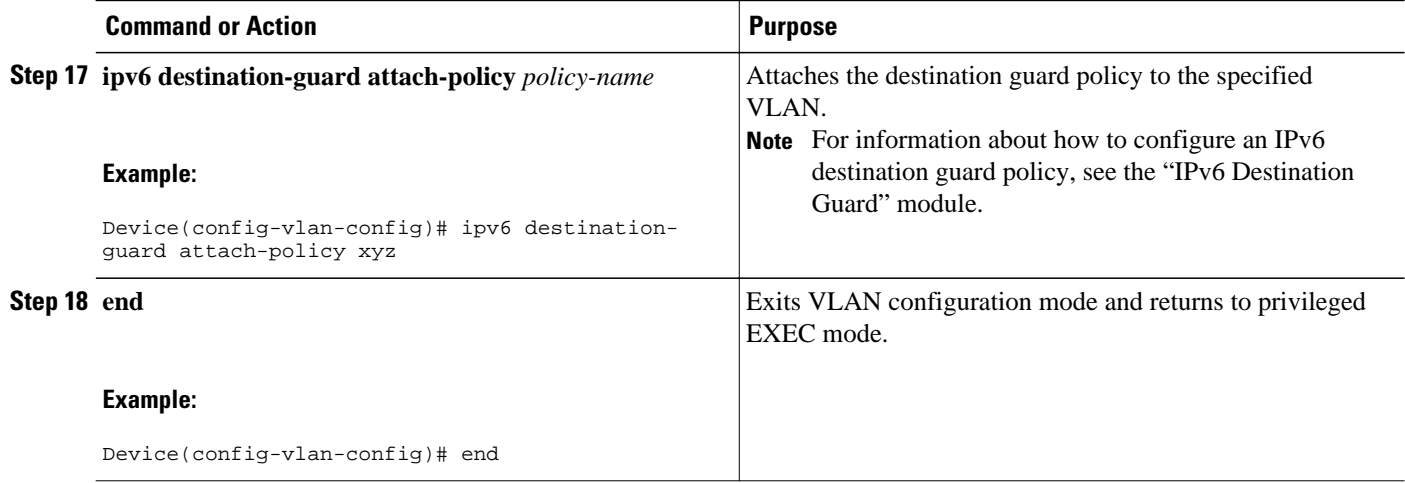

## **Associating Recovery Protocols with Prefix Lists**

#### **SUMMARY STEPS**

- **1. enable**
- **2. configure terminal**
- **3. ipv6 snooping policy** *snooping-policy-id*
- **4. protocol** {**dhcp** | **ndp**} [**prefix-list** *prefix-list-name*]
- **5. end**

#### **DETAILED STEPS**

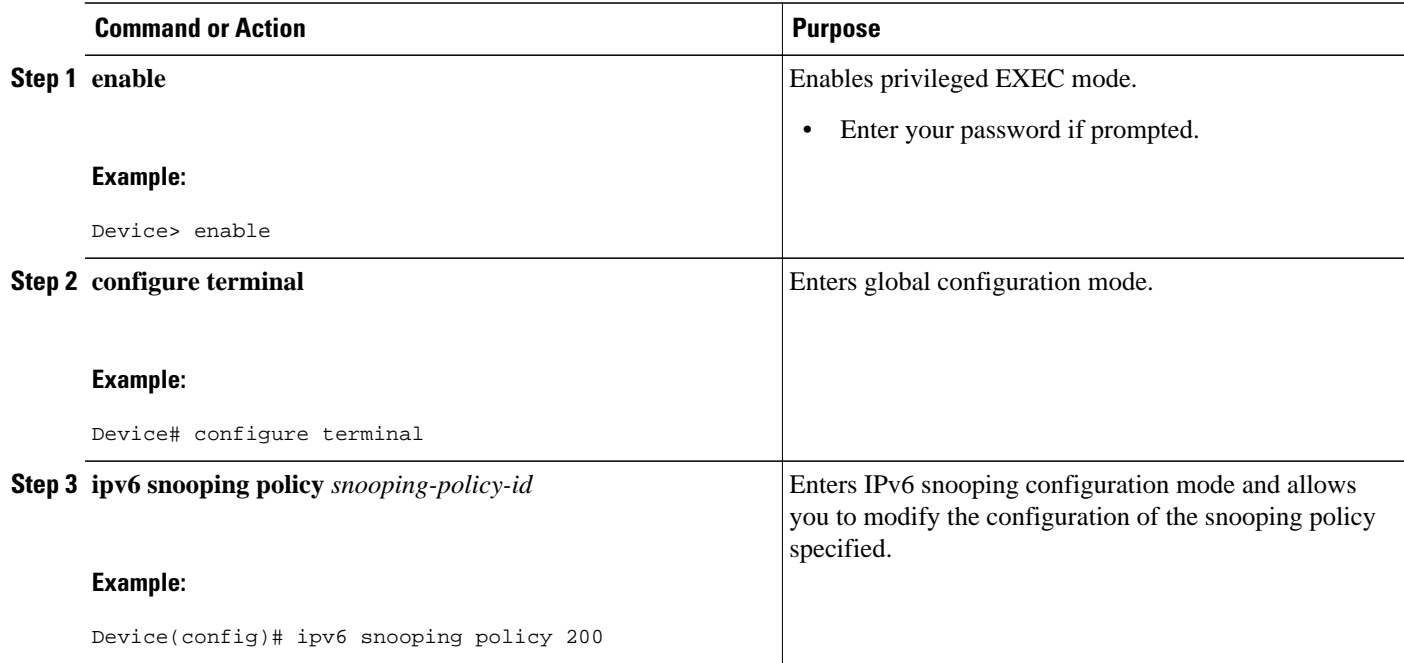

<span id="page-8-0"></span>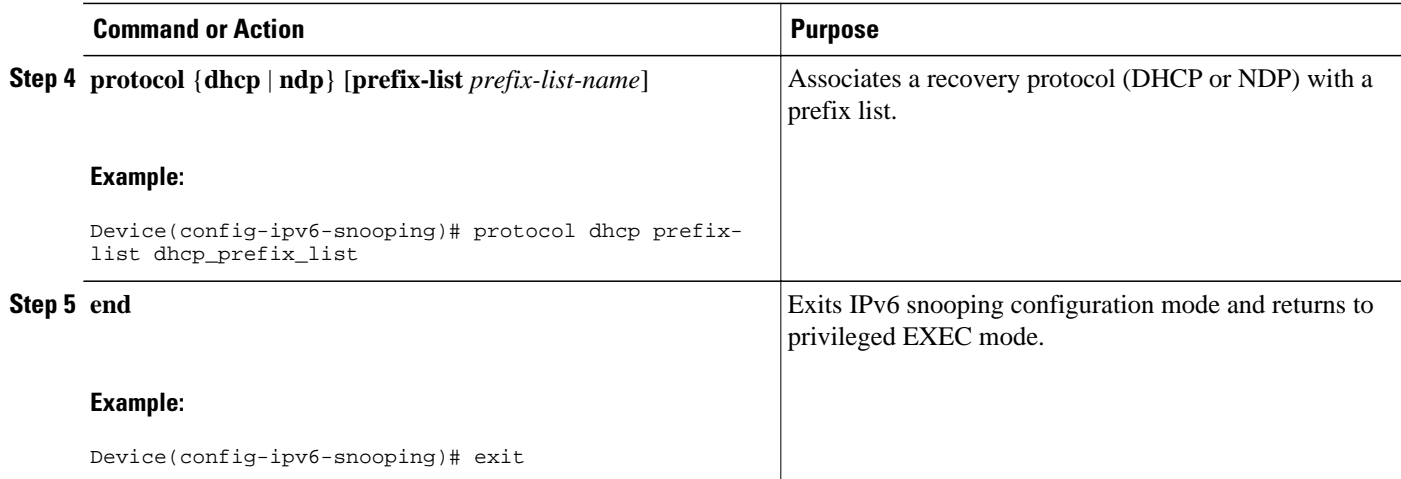

# **Configuration Examples for IPv6 First-Hop Security Binding Table**

- Example: Configuring IPv6 Binding Table Content, page 9
- Example: Configuring IPv6 First-Hop Security Binding Table Recovery, page 9
- [Example: Associating Recovery Protocols with Prefix Lists, page 10](#page-9-0)

### **Example: Configuring IPv6 Binding Table Content**

```
ipv6 neighbor binding vlan 100 ethernet 0/0 reachable-entries 100
 ipv6 neighbor binding max-entries 100
  ipv6 neighbor binding logging
  exit
```
### **Example: Configuring IPv6 First-Hop Security Binding Table Recovery**

```
ipv6 dhcp-client leasequery server 2001:db8::1 vlan 100
ipv6 neighbor binding vlan 100 2001:db8::1 interface ethernet3/0
ipv6 prefix-list abc permit 2001:DB8::/64 ge 128
ipv6 snooping policy xyz
destination-glean recovery dhcp 
protocol dhcp prefix-list abc
 ipv6 destination-guard policy xyz
  exit
ipv6 dhcp guard policy server_side
 device-role server
vlan configuration 100
  ipv6 snooping attach-policy xyz
  ipv6 destination-guard attach-policy xyz
interface ethernet3/0
 switchport
  switchport access vlan 100
 switchport mode access
```

```
 duplex auto
 ipv6 dhcp guard attach-policy server_side
interface vlan100
 no ip address
 ipv6 address 2001:DB8::100/64
```
### **Example: Associating Recovery Protocols with Prefix Lists**

The following example shows that NDP will be used for the recovery for all addresses and that DHCP will be used to recover addresses that match the prefix list called dhcp\_prefix\_list:

```
Device(config-ipv6-snooping)# protocol ndp
Device(config-ipv6-snooping)# protocol dhcp prefix-list dhcp_prefix_list
```
## **Additional References**

#### **Related Documents**

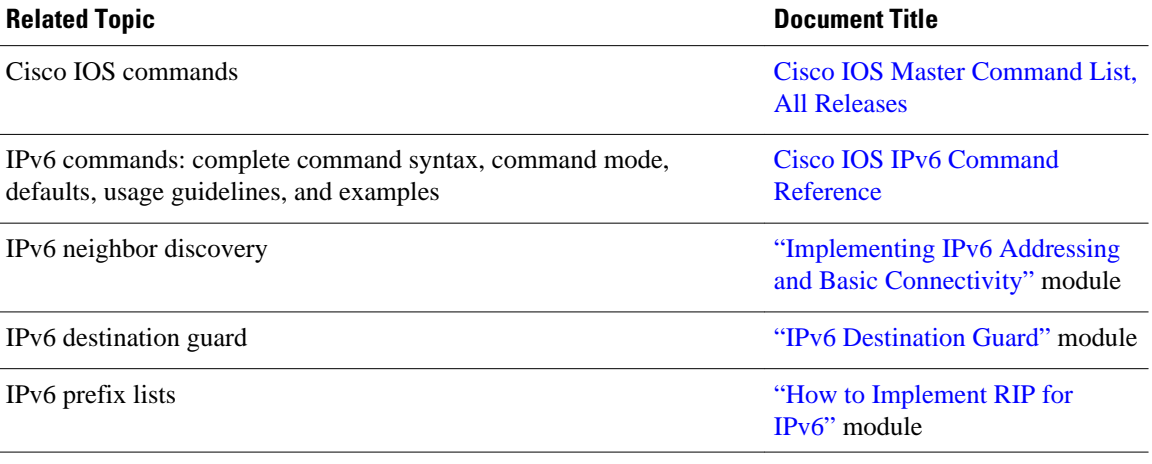

#### **Standards and RFCs**

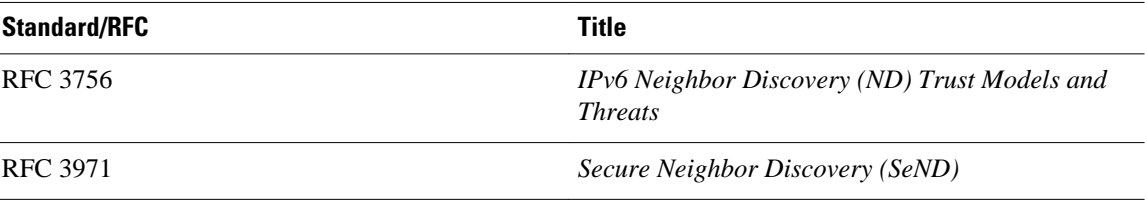

<span id="page-10-0"></span>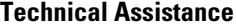

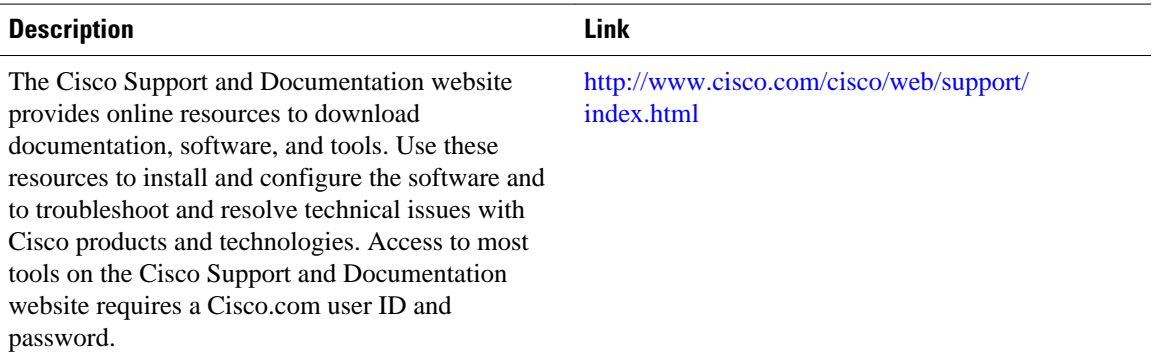

## **Feature Information for IPv6 First-Hop Security Binding Table**

The following table provides release information about the feature or features described in this module. This table lists only the software release that introduced support for a given feature in a given software release train. Unless noted otherwise, subsequent releases of that software release train also support that feature.

Use Cisco Feature Navigator to find information about platform support and Cisco software image support. To access Cisco Feature Navigator, go to [www.cisco.com/go/cfn.](http://www.cisco.com/go/cfn) An account on Cisco.com is not required.

| <b>Feature Name</b>                                         | <b>Releases</b> | <b>Feature Information</b>                                                                                                    |
|-------------------------------------------------------------|-----------------|----------------------------------------------------------------------------------------------------|
| IPv6 First-Hop Security Binding<br>Table                    | $15.2(4)$ S     | A database table of IPv6<br>neighbors connected to the device<br>is created from information<br>sources such as NDP snooping.<br>This database, or binding, table is<br>used by various IPv6 guard<br>features to prevent spoofing and<br>redirect attacks. |
| IPv6 First-Hop Security Binding<br>Table Recovery Mechanism | $15.2(4)$ S     | The IPv6 first-hop security<br>binding table recovery<br>mechanism enables the binding<br>table to recover in the event of a<br>device reboot.                                                                                                    |
|                                                             |                 | The following commands were<br>introduced: destination-glean,<br>protocol $(IPv6)$ .                                                                                                    |

*Table 1 Feature Information for IPv6 First-Hop Security Binding Table*

© 2012 Cisco Systems, Inc. All rights reserved.